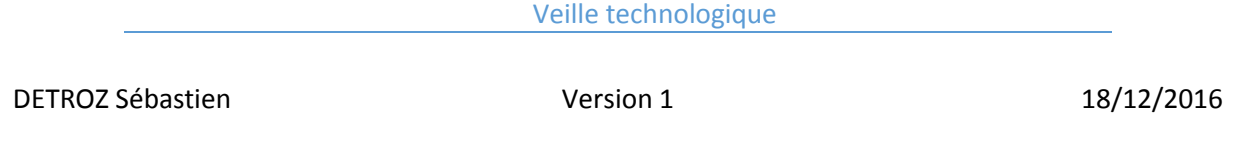

# Sommaire :

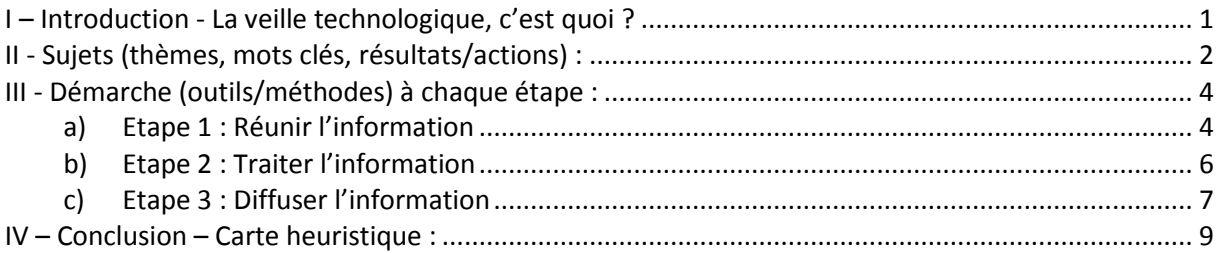

## <span id="page-0-0"></span>I – Introduction - La veille technologique, c'est quoi ?

**Résumé :** La veille technologique consiste à se faire une culture informatique : il s'agit de se tenir au courant de toutes les nouveautés et de l'actualité des technologies informatiques, de manière continue. Les informations sélectionnées doivent susciter un intérêt professionnel utile pour notre parcours. Pour la veille technologique, il ne s'agit pas de rechercher de l'information, mais de mettre en place un système qui la trouvera pour nous, et nous la communiquera de manière régulière.

Limites : On se limite à des sujets professionnels (pas de loisirs), et dont on a réuni assez d'informations pour pouvoir en parler aisément.

### **Étapes :**

- 1. Premièrement, il faut mettre en place le système de veille qui capturera les informations qui nous intéressent afin de les communiquer.
- 2. Il faut ensuite utiliser des procédés pour traiter les informations : les réunir, les filtrer, les croiser, les synthétiser et en tirer des conclusions.
- 3. Enfin, il faut également prévoir l'utilisation de l'information : la conserver sous forme de note de service, la diffuser sur un réseau.

# **VEILLE TECHNOLOGIQUE**

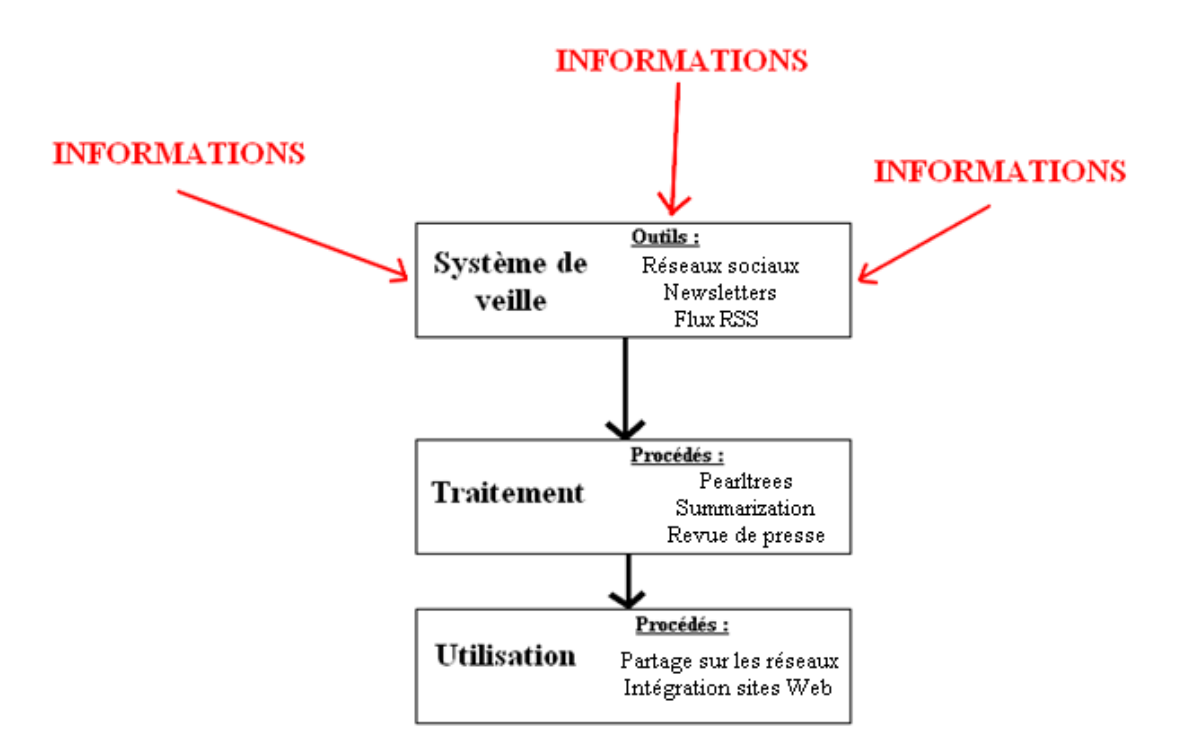

# <span id="page-1-0"></span>II - Sujets (thèmes, mots clés, résultats/actions) :

### **La virtualisation : Pourquoi ?**

La virtualisation est une technologie d'avenir. Elle consiste en l'utilisation des ressources d'un ordinateur (carte graphique, mémoire, processeur) et d'un système d'exploitation « principal » pour pouvoir installer et faire fonctionner un autre système d'exploitation dit « client », ou virtuel. Nous ne sommes qu'au début du développement de cet outil. Il permet différentes choses :

- Tester des systèmes d'exploitation, et les utiliser à des fins pédagogiques.
- Rentabiliser l'utilisation du matériel informatique, en partageant des mêmes ressources pour plusieurs hôtes, et ainsi diminuer le « gaspillage » de ressources informatiques.
- Développer la technologie cloud car nous pouvons maintenant accéder à des PC virtualisés sur des serveurs n'importe où sur Terre.
- Sur le long terme, la virtualisation permettra de remplacer tous les PC : plus besoin de matériel informatique dans les entreprises ou chez les particuliers, si ce n'est un écran, un clavier, une souris et une box.

### **Comment ?**

Ma recherche sur la virtualisation s'est surtout effectuée grâce aux flux RSS de sites spécialisés dans les nouvelles technologies.

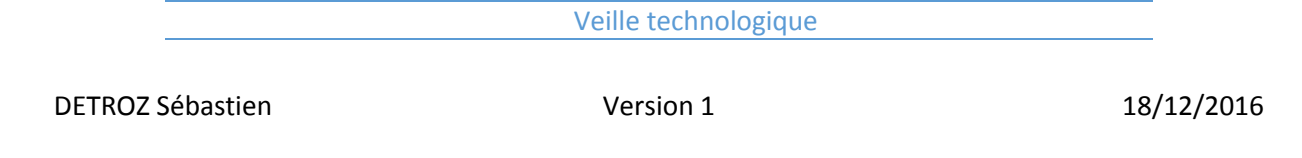

#### **Résultats ?**

Mon système de veille technologique, expliqué dans la prochaine partie du document, a permis de mettre en avant un article du site 01NET, qui parle de la société Blade, une startup française, qui a créé l'ordinateur virtualisé Shadow : Un serveur avec une configuration haute-gamme virtualise de nombreux PC, accessibles via Internet, qui sont loués à des clients. Les utilisateurs n'ont chez eux que des périphériques de sorties (écran, clavier, souris) et une petite boîte permettant une connexion sécurisée vers les serveurs de la société Blade.

**Le cloud :** Le cloud c'est l'utilisation d'un matériel informatique distant à travers une connexion internet.

#### **Comment ?**

Je suis abonné à des newsletters de vendeurs de solutions Cloud, et à des flux RSS de sites spécialités.

#### **Résultats ?**

Mon système de veille technologique a permis de mettre en avant une newsletter de l'entreprise Synology, spécialisé dans la vente de NAS et la sauvegarde en ligne de données. J'ai pu ainsi découvrir leur nouveau système d'exploitation permettant de gérer un serveur Active Directory.

**IPv6 :** L'adressage IPv4 nous permet d'utiliser plus de 4 milliards d'adresses IP. Cependant, le développement de l'informatique à travers le monde fait que le besoin d'IP dépasse largement ce chiffre. C'est pourquoi il a fallu trouver une autre solution d'adressage, et c'est ainsi qu'a été créé l'IPv6. Contrairement à l'IPv4, codée en binaire sur 32 bits, l'IPv6 est codée en hexadécimal sur 128 bits et offre donc  $3,4\times10^{38}$  adresses IP, ce qui équivaut à une infinité de possibilités. Cette technologie vise à remplacer l'IPv4 sur toutes les interfaces réseaux afin de pouvoir nourrir tous nos outils numériques en adresse IP.

#### **Comment ?**

Beaucoup de gens parlent de l'IPv6 sur les réseaux sociaux. Facebook et Twitter sont donc une mine d'informations sur ce sujet.

#### **Résultats ?**

L'application web Twilert m'a transmis des tweets relatant l'évolution de l'application de l'IPv6 en France. Ainsi, les FAI proposent déjà l'utilisation de l'IPv6 qui peut être activée manuellement dans les options de nos box Internet.

# <span id="page-3-0"></span>III - Démarche (outils/méthodes) à chaque étape :

### a) Etape 1 : Réunir l'information

<span id="page-3-1"></span>**Twitter :** Les médias ont fait de Twitter une plate-forme d'information très utilisée. C'est pourquoi il est important d'y être présent, pour pouvoir suivre une actualité en temps réel des domaines et des sujets intéressants pour la veille technologique. Pour cela, on peut simplement s'abonner aux comptes parlant d'informatique :

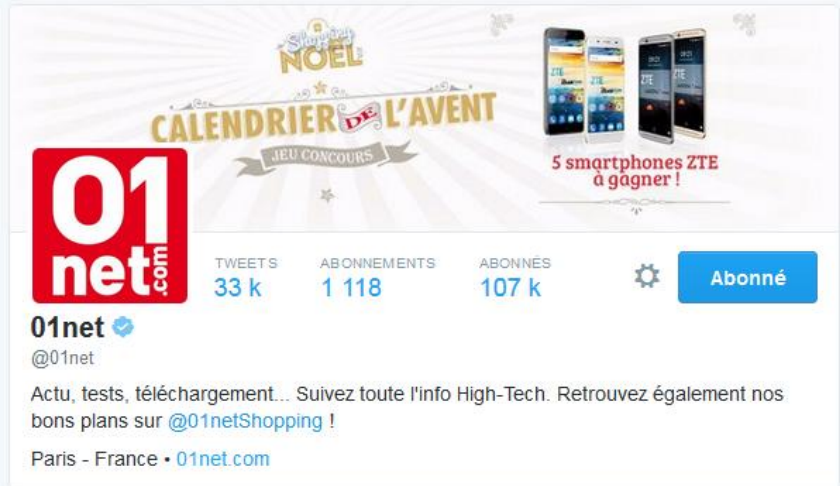

Ou utiliser des outils comme Twilert : Ce dernier réalise des recherches par mots-clés sur Twitter, réunit tous les tweets dans un historique, et envoi un compte-rendu des nouveautés s via mail selon la fréquence de notre choix (en temps réel, quotidiennement, hebdomadairement, etc.).

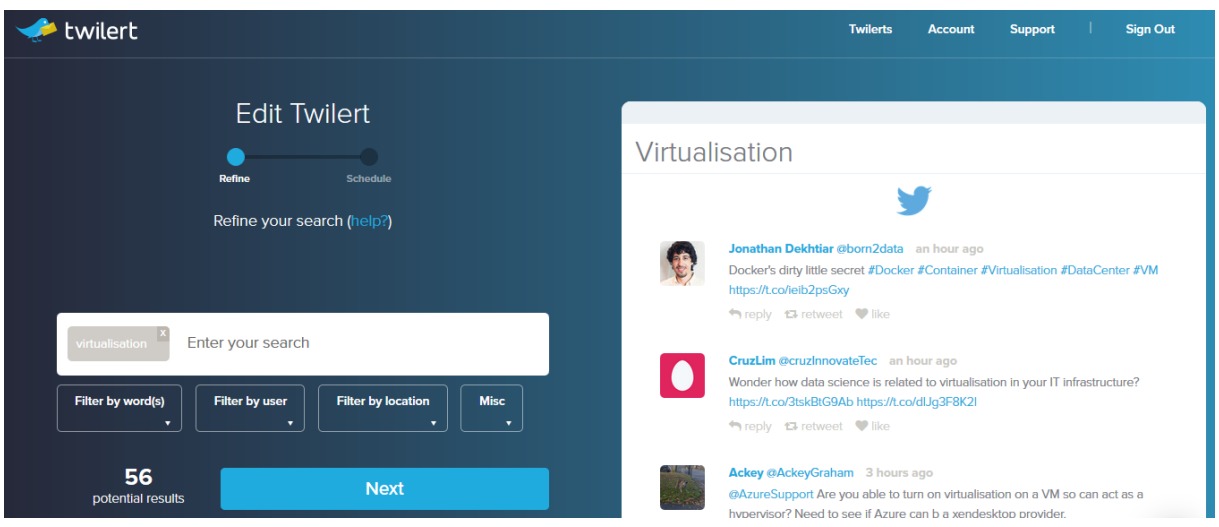

Avec ce procédé, l'information vient réellement à nous, et aucune nouveauté ne nous échappe.

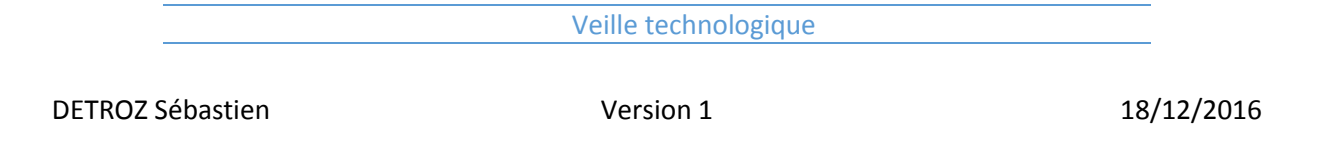

**Facebook :** De nos jours, nous sommes tout le temps connectés sur Facebook, pour rester en contact avec nos amis ou notre famille, tout en ayant droit à une multitude d'informations. Il faut donc savoir utiliser ce site web correctement pour pouvoir trier les sources d'informations, supprimer les inintéressantes et suivre des pages d'informatique. Nous pouvons donc :

- Supprimer les pages inutiles.
- Suivre des pages intéressantes.
- Augmenter les niveaux d'intérêts sur certaines pages.

Les options de Facebook nous permettent de régler nos préférences d'actualité :

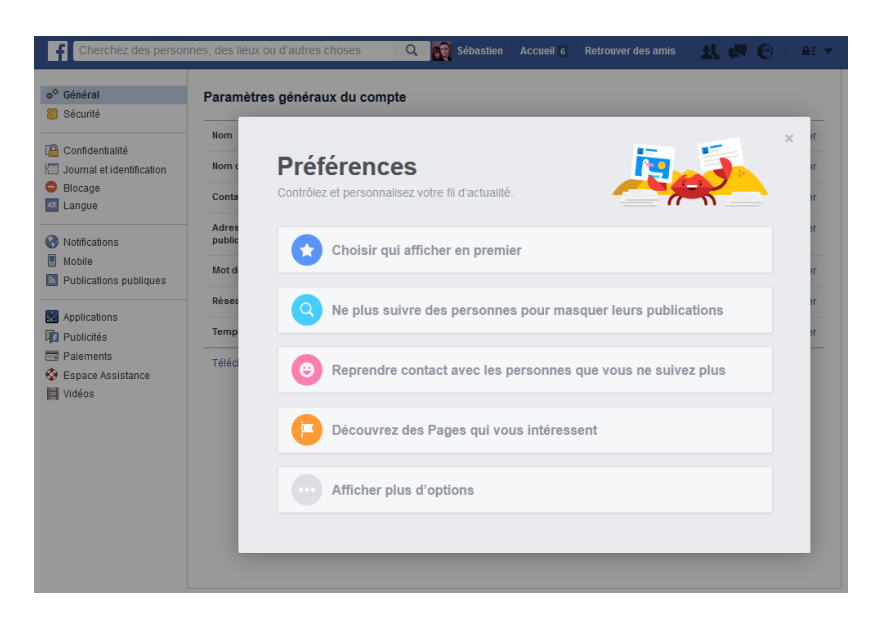

Ainsi, notre fil d'actualité sera rempli de sujet propice à la veille technologique :

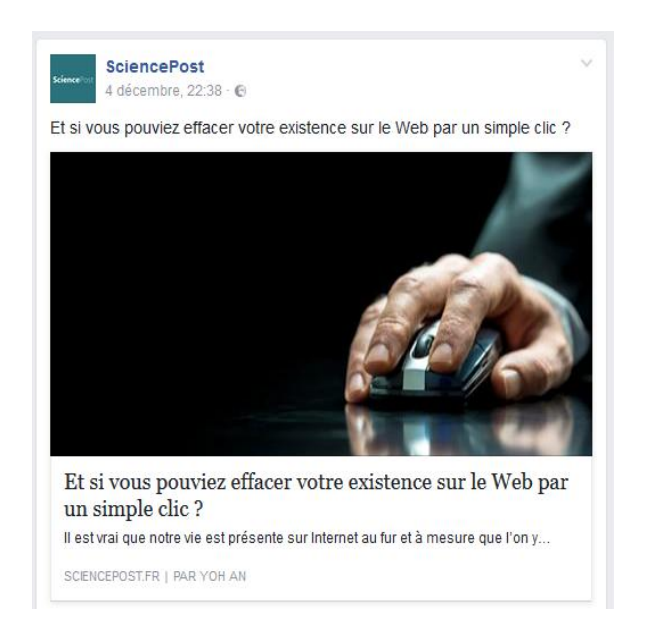

Facebook permet de rentabiliser notre temps de flânerie sur Internet.

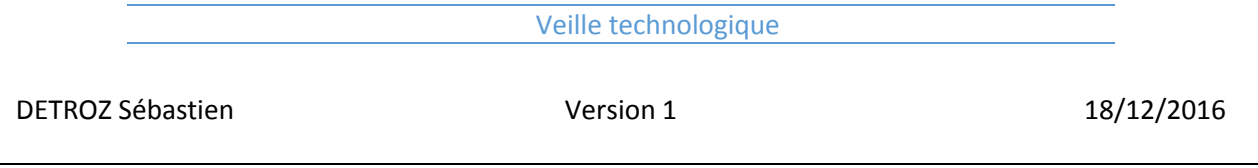

**Flux RSS :** Les Flux RSS permettent de capter les informations qu'un site peut émettre en fonction de leur contenu, de leur date, de leur titre. De nombreuses applications permettent de capter ces flux grâce, notamment des modules à ajouter sur nos navigateurs internet. Il suffit ensuite de trouver un site fournissant des flux et de l'ajouter aux flux suivi :

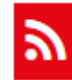

#### **Flux RSS - 01net - Technos**

L'actualité des nouvelles technologies sur 01net : internet, jeu vidéo, musique, produits high tech.

**Newsletters et applications Smartphones :** De manière générale, tous les journaux et les médias d'Internet proposent de s'abonner à leurs newsletters, qui sont des notifications des nouveautés qu'ils publient. On peut décider de les recevoir par mail, ou plus récemment sur smartphones, avec l'apparition des applications pour médias : Maintenant, l'information peut s'afficher sur nos téléphones, et un simple clique dessus permet de la visualiser et de la partager.

### b) Etape 2 : Traiter l'information

<span id="page-5-0"></span>**Pearltrees :** Pearltrees est un site qui permet de réunir des pages web contenant des informations sur les sujets désirés. Il permet de classer ces pages par thème, de les archiver si elles deviennent obsolètes, et de les partager.

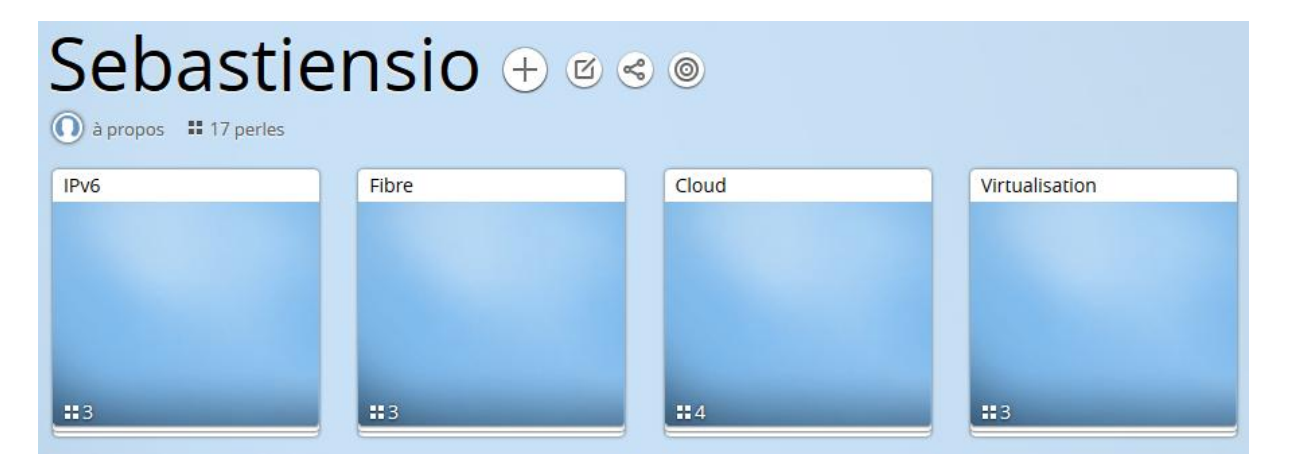

Pearltrees est aussi intéressant pour traiter l'information car il offre la possibilité de créer des « revues de presse » des articles sélectionnés, et ainsi de résumer rapidement les informations choisies :

#### Veille technologique

DETROZ Sébastien Version 1 18/12/2016

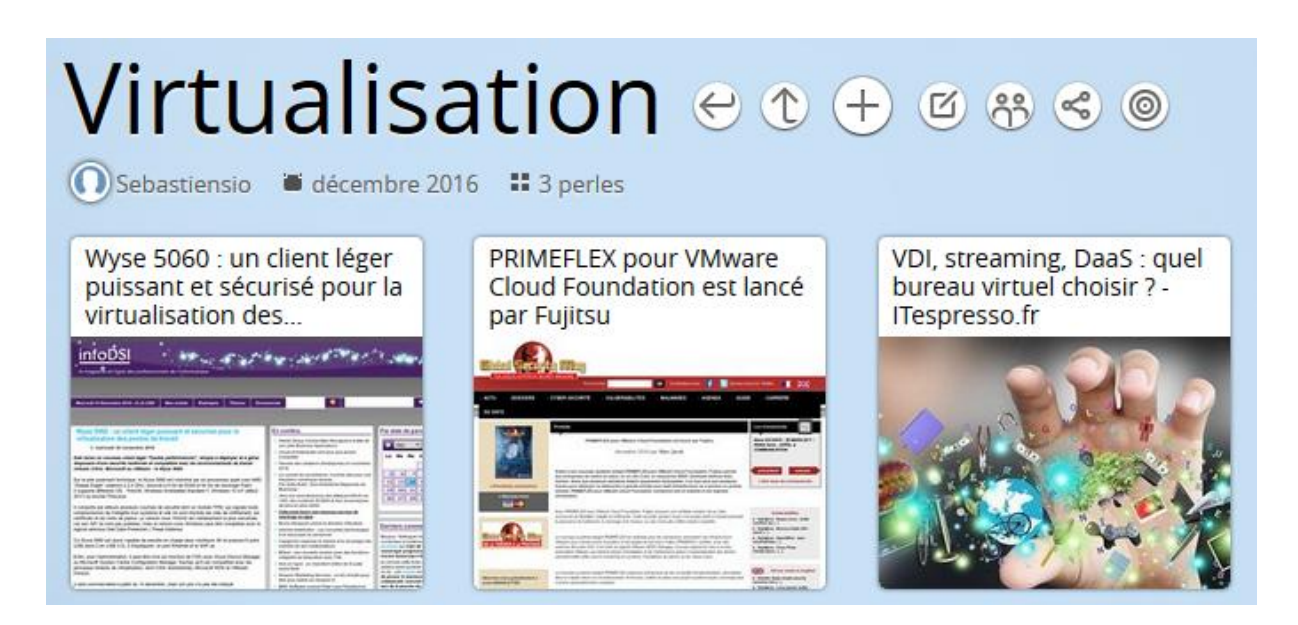

c) Etape 3 : Diffuser l'information

<span id="page-6-0"></span>**Facebook et Twitter :** Les réseaux sociaux nous offrent la possibilité de partager les informations à notre cercle de connaissances grâce aux options « Partage » et « Retweet ». Ainsi, les articles ne cessent de circuler. Sur Facebook :

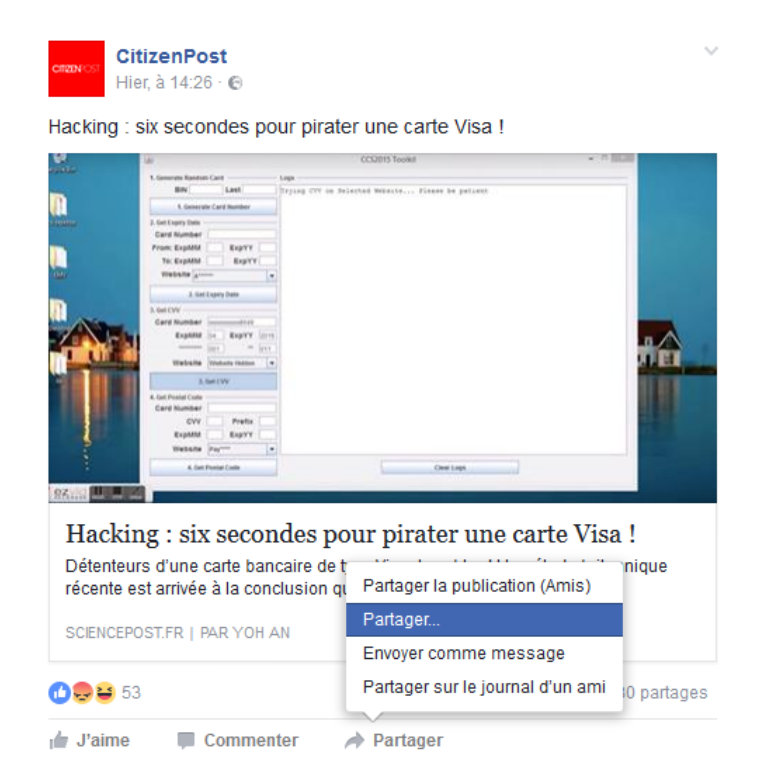

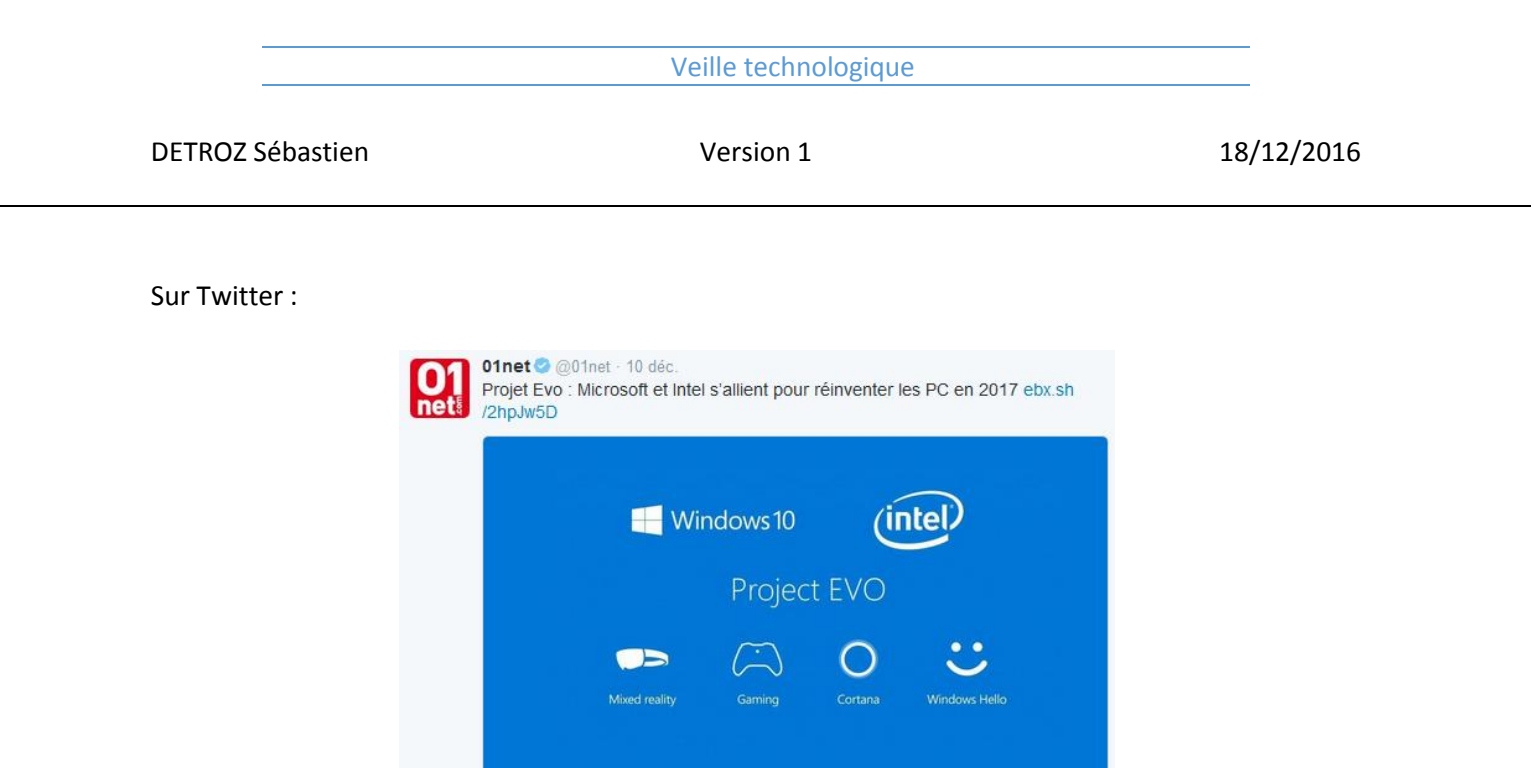

Pearltrees : Ce site permet un partage des articles et des revues de presse complet, avec une possibilité d'intégration sur des sites Web, des partages par mail, ou sur les réseaux sociaux :

 $45.14 \times 10^{-10}$  M  $15.14 \times 10^{-10}$ 

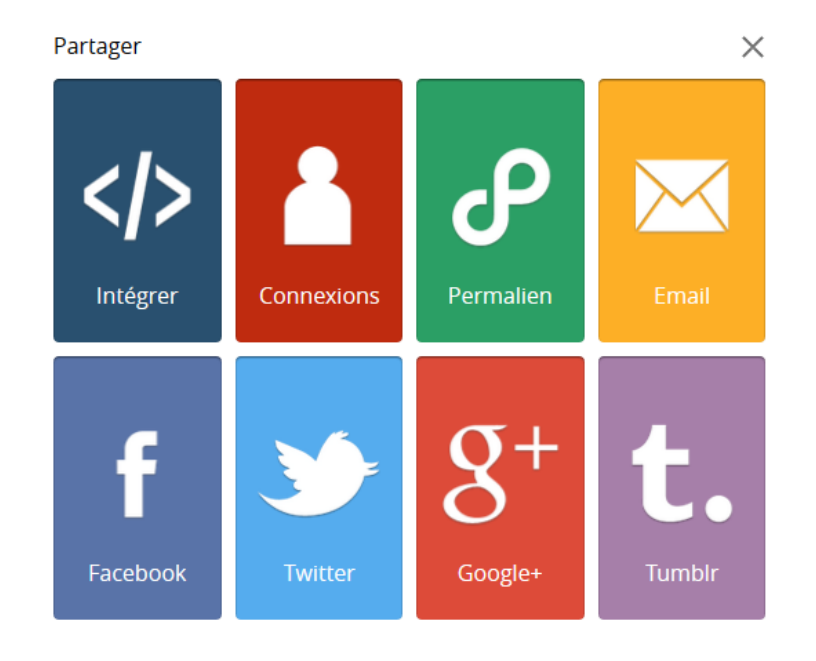

### <span id="page-8-0"></span>IV – Conclusion – Carte heuristique :

La veille technologique s'effectue quotidiennement, en parallèle d'une journée de travail, grâce à un système qui fait venir l'information jusqu'à nous. Ce système permet de rentabiliser les temps de « creux » que nous avons dans la journée pour nous alimenter en connaissance qui peuvent servir dans notre vie professionnelle. Notre connexion permanente à Internet fait qu'une tonne d'informations s'impose à nous tous les jours, c'est pourquoi le système de veille permet de filtrer ce qui mérite d'être lu ou non. Pour des recherches approfondies, la veille technologique peut s'effectuer de manière ponctuelle.

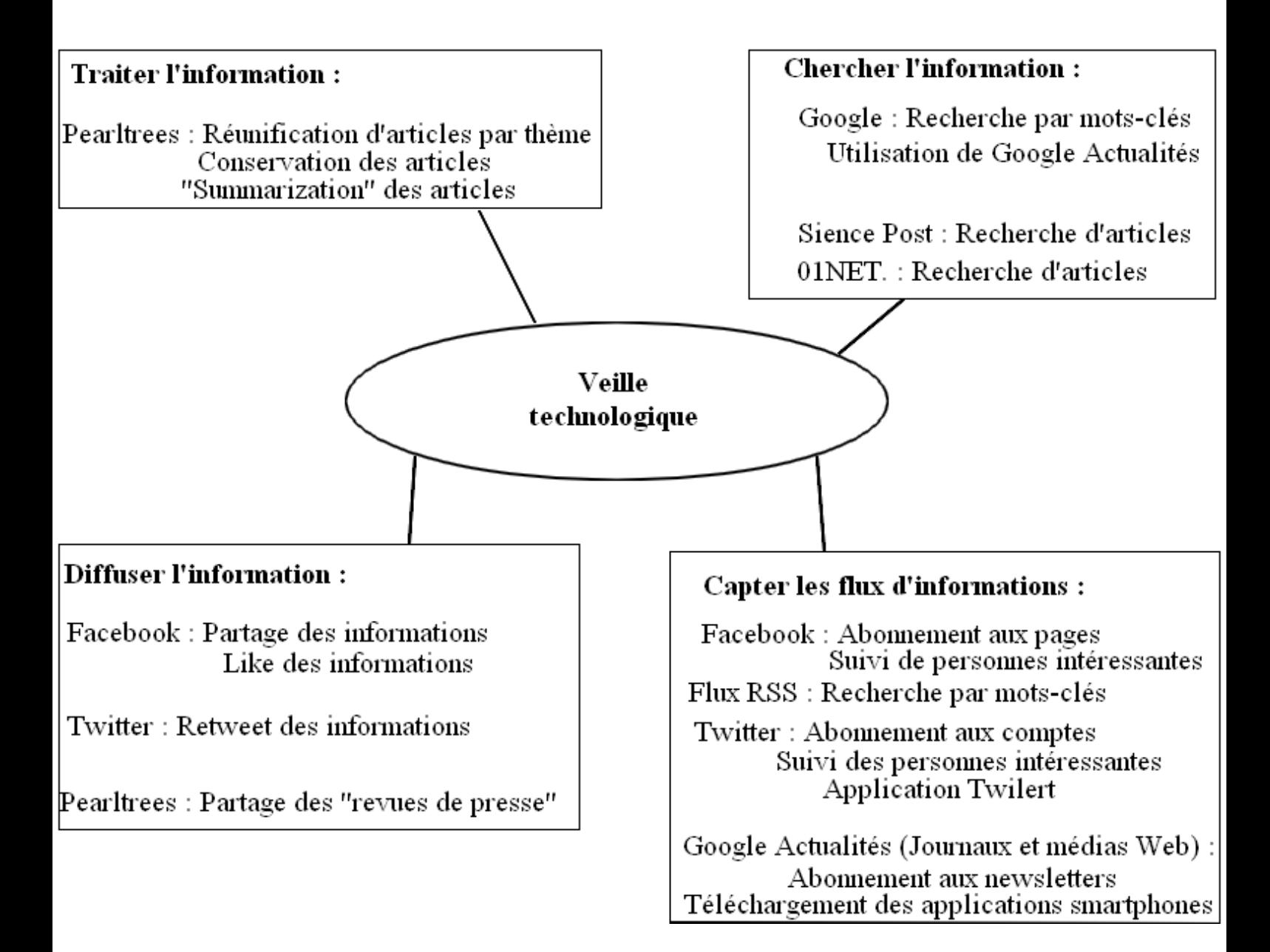